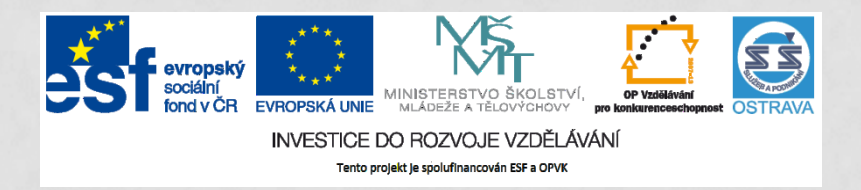

**VY\_32\_INOVACE\_IKTO2\_1660 PCH**

#### **VÝUKOVÝ MATERIÁL V RÁMCI PROJEKTU OPVK 1.5 PENÍZE STŘEDNÍM ŠKOLÁM**

**ČÍSLO PROJEKTU: CZ.1.07/1.5.00/34.0883 NÁZEV PROJEKTU: ROZVOJ VZDĚLANOSTI ČÍSLO ŠABLONY: III/2 DATUM VYTVOŘENÍ: 4. 6. 2013**

**AUTOR: MGR. LENKA PCHÁLKOVÁ URČENO PRO PŘEDMĚT: INFORMAČNÍ A KOMUNIKAČNÍ TECHNOLOGIE TEMATICKÁ OBLAST: INFORMAČNÍ ZDROJE, ELEKTRONICKÁ KOMUNIKACE, KOMUNIKAČNÍ A PŘENOSOVÉ MOŽNOSTI INTERNETU OBOR VZDĚLÁNÍ: OBCHODNÍK (66-41-L/01) 2. ROČNÍK**

**NÁZEV VÝUKOVÉHO MATERIÁLU: INTERNETOVÉ ROZHLASOVÉ A TV VYSÍLÁNÍ**

**POPIS VYUŽITÍ: ŽÁK SI PRACUJE S POJMY INTERNETOVÉ VYSÍLÁNÍ, HYBRIDNÍ TELEVIZE. OVĚŘÍ SI VYSÍLÁNÍ ROZHLASU A TV VYSÍLÁNÍ, ZMĚŘÍ RYCHLOST PŘIPOJENÍ. NA SNÍMKU Č. 4 JSOU NA OBRÁZCÍCH HYPERTEXTOVÉ ODKAZY. SNÍMEK Č. 7 OBSAHUJE ODKAZ NA 15 MINUTOVÉ VYSÍLÁNÍ (VHODNÉ PRO SAMOSTATNOU DOMÁCÍ PRÁCI) ČAS: 15 MINUT**

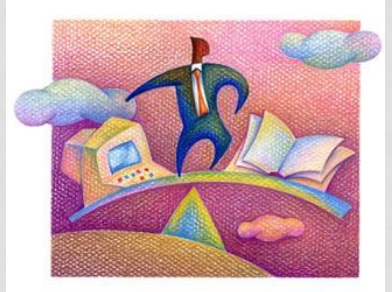

### **INTERNETOVÉ ROZHLASOVÉ A TV VYSÍLÁNÍ**

## **Internetové rozhlasové a TV vysílání**

## Rozhlasové a TV vysílání sledujeme prostřednictvím:

### internetového prohlížeče

- •obsahuje program umožňující přehrávání
- •webové stránky s živým vysíláním

### programu (přehrávače)

•výběr stanic •nahrávání •nastavení času ukončení

**Na internetu jsou dostupné spousty rozhlasových a televizních stanic.** 3

# **Rozhlasové vysílání**

### **Rozhlasové stanice na svých stránkách nabízejí online vysílání.**

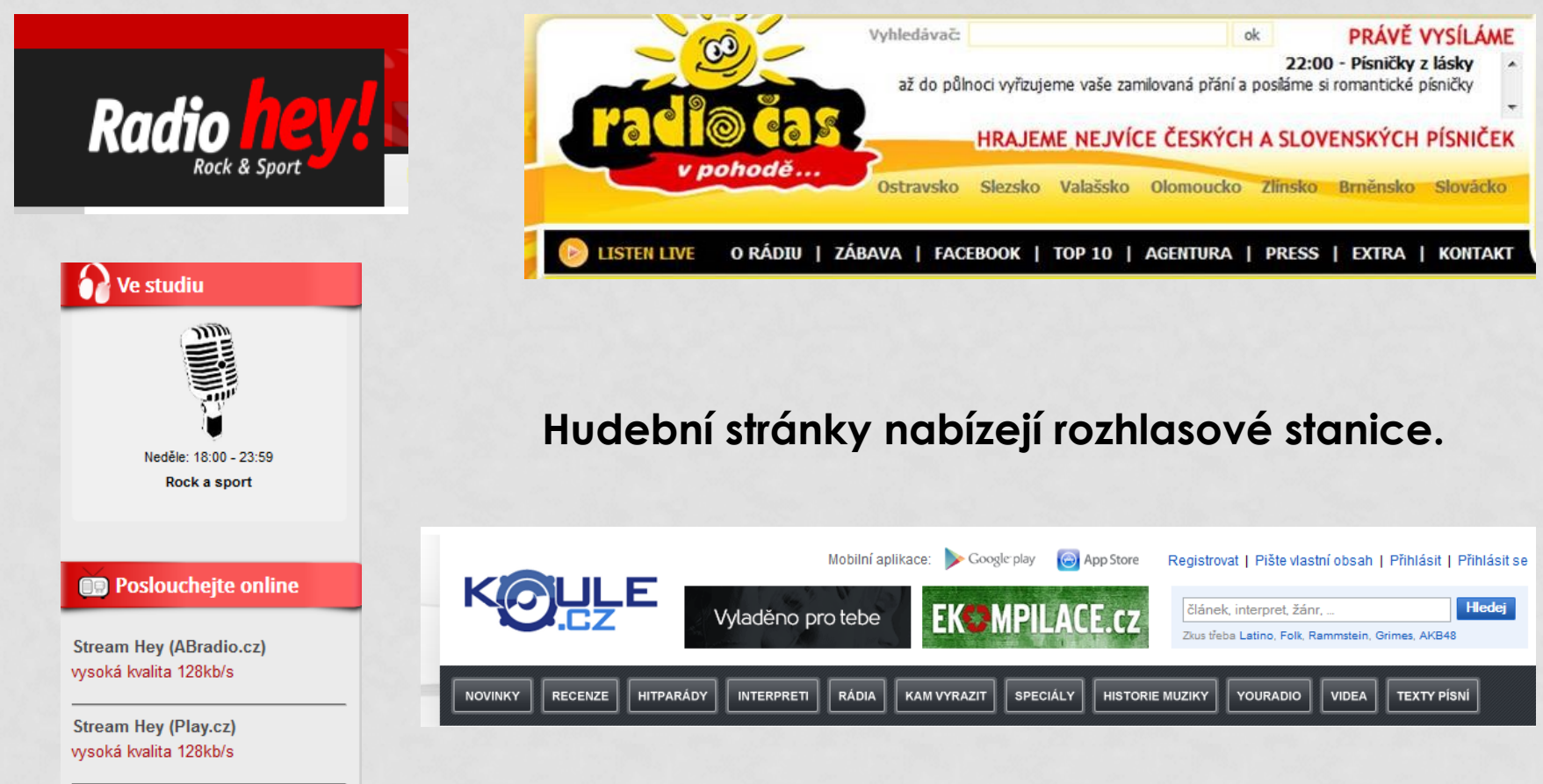

# **Televizní vysílání**

**Ke sledování televizního vysílání je vhodné mít:**

### **Pro kvalitní přenos videa**

v TV kvalitě (576p) je vyžadována rychlost downloadu alespoň 2000 kb/s

**Example 1000 kb/s.** pro přehrávání v HD kvalitě (720p) minimálně 4000 kb/s.

odezva, jejíž průměrná hodnota by neměla překročit 20 ms a max. hod. < 50 ms.

#### **Změřte si rychlost připojení k internetu [www.rychlost.cz](http://www.rychlost.cz/).**

#### Výsledek testu (rychlost, kvalita)

Download: 2 450,66 kbit/s (306,33 kB/s) **Upload:** 1 963,46 kbit/s (245,43 kB/s) 230ms 2 45ms 2 120ms Web odezva: Stabilita: 77.6%

1 výborné 1 výborné 1 výborné 2 velmi dobré

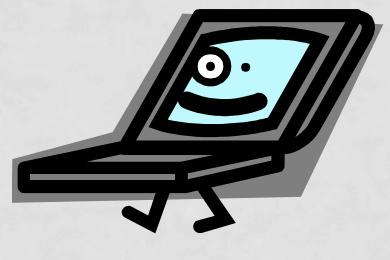

U mě dobrý… A jak dopadlo vaše připojení? 5

Informace o průběhu testu

## **Televizní vysílání**

**Internetové streamování je možnost sledovat televize přes běžný internetový prohlížeč.**

**Přehled online vysílání naleznete na <http://www.tv-online.tv-on-line.cz/> například …**

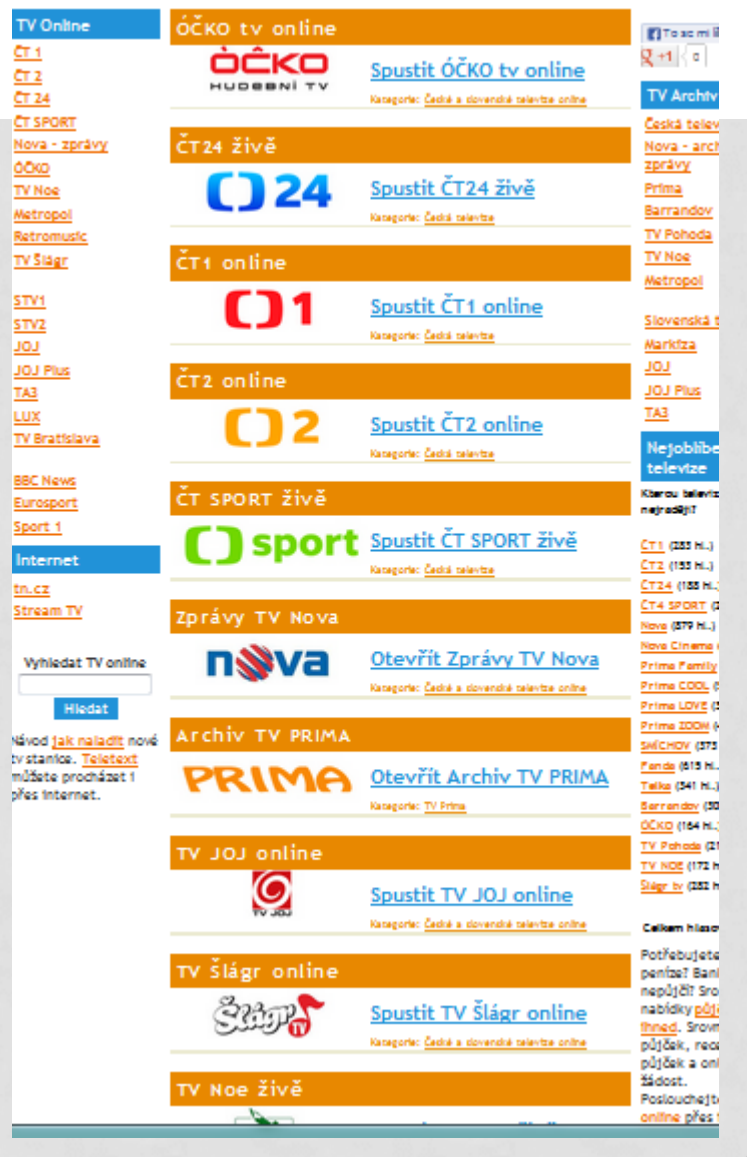

# **Televizní vysílání**

#### **Prohlédněte si zajímavé vysílání České televize o hybridní televizi** (odvysíláno 12. 4. 2012).

<http://www.ceskatelevize.cz/porady/10121359557-port/788-hybridni-televize/video/>

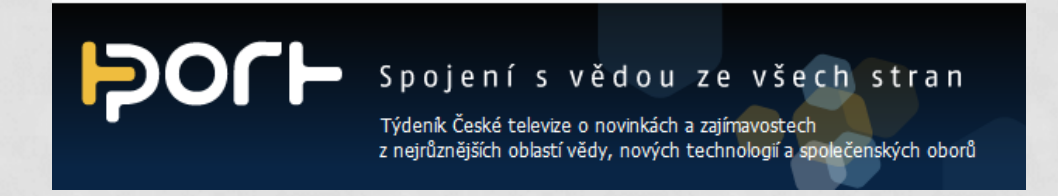

**Zjistěte dnešní program živého vysílání (online) některého z vašich oblíbených televizních kanálů.** 

### **Použitá literatura a internetové zdroje**

- NAVRÁTIL, Pavel. *S počítačem nejen k maturitě - 1. díl*. 7. vyd. Computer Media, spol. s r.o., 2009. ISBN 978-80-7402- 020-9.
- NAVRÁTIL, Pavel. *S počítačem nejen k maturitě*. 7. vyd. Kralice na Hané: Computer Media, 2009, 176 s. ISBN 978-80- 7402-021-6.
- ROUBAL, Pavel. *Informatika*

*a výpočetní technika pro střední školy: teoretická učebnice*. Vyd. 1. Brno: Computer Press, 2010, 103 s. ISBN 978-80-251-3228-9.

• Kliparty viz Galerie médií Microsoft PowerPoint.

• ROUBAL, Pavel. *Informatika a výpočetní technika pro střední školy: teoretická učebnice*. Vyd. 1. Brno: Computer Press, 2010, 103 s. ISBN 978-80-251-3228-9.